**To: X3T9.2 Committee (SCSI)**

 **From: George Penokie (IBM)**

 **Subject: SDA Commands and Mode Pages**

 **1.0 Overview**

 **To control and configure a SCSI-3 Disk Array several new commands and mode pages are required. This proposal defines those commands and mode pages. All the listed commands and mode pages are only valid for the Base Device Address (P-LUI LUN zero) on SDA device types.**

 **An Inquiry command addressed to a volume set shall indicate a Peripheral device type equivalent to the devices that makeup the volume set (e.g. direct-access device, sequential-access device, etc.).**

 **<<Editors Note: A bit will be added to the Standard Inquiry data format to indicate the LUN is a Volume Set. The name of the bit should be SDAVol. The following text should be added to the Inquiry command description:**

 **A SDA Volume Set Addressed (SDAVol) bit of one indicates the addressed device is a volume set that is configured within a SDA device. GOP>>**

 **<<Editors Note: This pass only contains an outline of the commands and mode pages GOP>>**

 **2.0 Extents**

 **2.1 P-extent**

 **All P-extents contain the following information:**

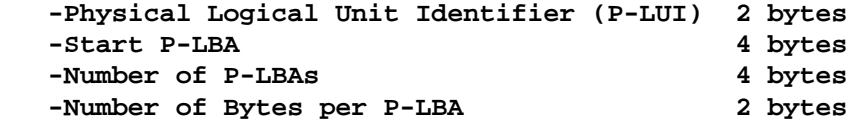

 **Note:For variable block length device types the number of bytes per P-LBA field shall be set to zero.**

 **2.2 PS-extent**

 **All PS-extents contain the following information:**

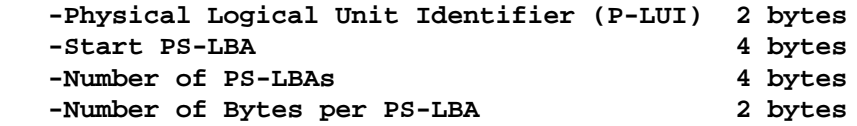

 **Note:For variable block length device types the number of bytes per P-LBA field shall be set to zero.**

 **3.0 Maintenance Operations**

 **3.1 Report P-LUI Command The CDB would contain the following: -Report all or Selected P-LUIs (S) 1 bit -Physical Logical Unit Identifier (P-LUI) (S) 2 bytes This command would return the following parameter list: -Physical Logical Unit Identifier (P-LUI) (R) 2 bytes -Peripheral Device Type (1 per P-LUI) 1 byte -Replaceable Unit (1 per P-LUI) 1 bit -State of the P-LUI (1 per P-LUI) 1 byte Note:Any parameters indicated by a (R) may be repeated. Any parameters indicated by a (S) shall only occur once per service request. 3.2 Attach C-LUI Command This command would send the following parameter list: -Component Logical Unit Identifier (C-LUI) (S) 2 bytes -Attached R-LUI (R) 2 bytes -Attached P-LUI (R) 2 bytes -Attached C-LUI (R) 2 bytes Note:Any parameters indicated by a (R) may be repeated. Any parameters indicated by a (S) shall only occur once per service request. 3.3 Report C-LUI Command The CDB would contain the following: -Report all or Selected C-LUIs (S) 1 bit -Component Logical Unit Identifier (C-LUI) (S) 2 bytes This command would return the following parameter list: -Component Logical Unit Identifier (C-LUI) (R) 2 bytes -Component Type (1 per C-LUI) 1 byte -Replaceable Unit (1 per C-LUI) 1 bit -State of the C-LUI (1 per C-LUI) 1 byte Note:Any parameters indicated by a (R) may be repeated. Any parameters indicated by a (S) shall only occur once per service request. 3.4 Report P-LUI/C-LUI Identifier Command The CDB would contain the following: -Report P-LUI or C-LUI Identifier (S) 1 bit -Logical Unit Identifier (P-LUI or C-LUI)(S) 2 bytes This command would return the following parameter list: -Identifier Variable**

 **|**

 **3.5 Set P-LUI/C-LUI Identifier Command The CDB would contain the following: -Set P-LUI or C-LUI Identifier (S) 1 bit -Logical Unit Identifier (P-LUI or C-LUI)(S) 2 bytes This command would send the following parameter list: -Identifier Variable 3.6 Report P-Extent Command The CDB would contain the following: -Report all or Selected P-extents (S) 1 bit -Physical Logical Unit Identifier (P-LUI) (S) 2 bytes -Report assigned/unassigned P-Extents (S) 1 bit This command would return the following parameter list: -P-extent (R) 12 bytes -Peripheral Device Type (1 per P-extent) 1 byte -State of the P-extent (1 per P-extent) 1 byte | 3.7 Report P-LUI Associations Service | The CDB would contain the following: | -Report all or Selected P-LUIs (S) 1 bit | -Physical Logical Unit Identifier (P-LUI) (S) 2 Bytes | This command would return the following parameter list: | -Physical Logical Unit Identifier (P-LUI) (R) 2 bytes | -Associated V-LUI (x per P-LUI) 2 bytes | -Associated R-LUI (x per P-LUI) 2 bytes | -Associated S-LUI (x per P-LUI) 2 bytes | 3.8 Report C-LUI Attachments Service | The CDB would contain the following: | -Report all or Selected C-LUIs (S) 1 bit | -Component Logical Unit Identifier (C-LUI) (S) 2 bytes | This command would return the following parameter list: | -Component Logical Unit Identifier (C-LUI) (R) 2 bytes | -Redundancy Group Logical Unit Identifier (R-LUI)(x per C-LUI) 2 bytes | -Attached P-LUI (x per C-LUI) 2 bytes | -Attached C-LUI (x per C-LUI) 2 bytes 3.9 Exchange P-LUI/C-LUI Command (Immediate bit in CDB) The CDB would contain the following: -Select P-LUI or C-LUI for Exchange (S) 1 bit -Old P-LUI or C-LUI (S) 2 bytes -New P-LUI or C-LUI (S) 2 bytes**

 **3.10 Remove P-LUI/C-LUI Command The CDB would contain the following: -Select P-LUI or C-LUI to Remove (S) 1 bit -P-LUI or C-LUI (S) 2 bytes 3.11 Add P-LUI/C-LUI Command The CDB would contain the following: -Select P-LUI or C-LUI for Add (S) 1 bit -P-LUI or C-LUI (S) 2 bytes 3.12 Exchange P-extent Command (Immediate bit in CDB) This command would send the following parameter list: -Old P-extent (S) 12 bytes -New P-extent (S) 12 bytes 3.13 Set Method of Reporting Informational Exception Conditions Mode Page A SDA mode page would contain the following: -Method of Reporting Informational Exceptions (S) 1 byte -Log Informational Exceptions (S) 1 bit 4.0 Redundancy Group Operations 4.1 Create/Modify Redundancy Group Command (Immediate bit in CDB) This command would send the following parameter list: -Redundancy Group Logical Unit Identifier (R-LUI) (S) 2 bytes -Recalculate check data (S) 2 bits -Granularity of Units (bit, byte, logical block, etc.) (S) 1 byte -P-Extent (R) 12 bytes -Preserve protected space (1 per P-extent) 2 bits -Set protected space to known value (1 per P-extent) 9 bits -Redundancy Type Identifier (1 per P-extent) 1 byte -Start check data interleave P-LBA (1 per P-extent) 4 bytes -Number of units of check data (1 per P-extent) 4 bytes -Number of units of user data (1 per P-extent) 4 bytes 4.2 Report Redundancy Groups Command The CDB would contain the following: -Report all R-LUIs (Yes/No) (S) 1 bit -Redundancy Group Logical Unit Identifier (R-LUI) (S) 2 bytes This command would return the following parameter list: -Redundancy Group Logical Unit Identifier (R-LUI) (R) 2 bytes -Redundancy Type Identifier (1 per R-LUI) 1 byte -Granularity of Units (bit, byte, etc.) (1 per R-LUI) 1 byte -State of the Redundancy Group (1 per R-LUI) 1 byte -P-Extent (x per R-LUI) 12 bytes**  **-Start Check Data Interleave P-LBA (1 per P-extent) 4 bytes -Number of units of check data (1 per P-extent) 4 bytes -Number of units of user data (1 per P-extent) 4 bytes 4.3 Report Unassigned Redundancy Group Space Command The CDB would contain the following: -Report all unassigned R-LUIs (Yes/No) (S) 1 bit -Redundancy Group Logical Unit Identifier (R-LUI) (S) 2 bytes This command would return the following parameter list: -Redundancy Group Logical Unit Identifier (R-LUI) (R) 2 bytes -Redundancy Type Identifier (1 per R-LUI) 1 byte -State of the Redundancy Group (1 per R-LUI) 1 byte -PS-extent (x per R-LUI) 12 bytes 4.4 Delete Redundancy Group Command The CDB would contain the following: -Redundancy Group Logical Unit Identifier (R-LUI) (S) 2 bytes 4.5 Recalculate Check Data Command (Immediate bit in CDB) The CDB would contain the following: -Redundancy Group Logical Unit Identifier (R-LUI) (S) 2 bytes 4.6 Verify Check Data Command (Immediate bit in CDB) The CDB would contain the following: -Redundancy Group Logical Unit Identifier (R-LUI) (S) 2 bytes 4.6.1 Verify Check Data Mode Page A SDA mode page would contain the following: -Enable/Disable Continuous Verification (S) 1 bit 4.7 Control Generation of Check Data Mode Page A SDA mode page would contain the following: -Redundancy Group Logical Unit Identifier (R-LUI) (S) 2 bytes -Enable/Disable Check Data (S) 1 bit 4.8 Rebuild P-extent Command (Immediate bit in CDB) This command would send the following parameter list: -P-extent (S) 12 bytes -Redundancy Group Logical Unit Identifier (R-LUI) (R) 2 bytes 4.9 Rebuild P-LUI Command (Immediate bit in CDB) This command would send the following parameter list:**

 **-Redundancy Group Logical Unit Identifier (R-LUI) (R) 2 bytes 5.0 Volume Set Operations 5.1 Create/Modify Volume Set Command (Immediate bit in CDB) This command would send the following parameter list: -Volume Set Logical Unit Identifier (V-LUI) (S) 2 bytes -PS-extent Stripe Length (S) 4 bytes -PS-extent Interleave Depth (S) 4 bytes -Granularity of Units (bit, byte, logical block, etc.) (S) 1 byte -PS-extent (R) 12 bytes -User Data Stripe Depth (1 per PS-extent) 4 bytes -Increment/Decrement PS-LBA Count (1 per PS-extent) 4 bytes 5.2 Report Volume Sets Command The CDB would contain the following: -Report all V-LUIs (Yes/No) (S) 1 bit -Volume Set Logical Unit Identifier (V-LUI) (S) 2 bytes This command would return the following parameter list: -Volume Set Logical Unit Identifier (V-LUI) (R) 2 bytes -PS-extent Stripe Length (1 per V-LUI) 4 bytes -PS-extent Interleave Depth (1 per V-LUI) 4 bytes -Granularity of Units (bit, byte, etc.) (1 per V-LUI) 1 byte -State of the Volume Set (1 per V-LUI) 1 byte -PS-extent (x per V-LUI) 12 bytes -User Data Stripe Depth (1 per PS-extent) 4 byte -Increment/Decrement PS-LBA Count (1 per PS-extent) 1 bit 5.3 Delete Volume Set Command The CDB would contain the following: -Volume Set Logical Unit Identifier (V-LUI) (S) 2 bytes 5.4 Recalculate V-LUI Check Data Command (Immediate bit in CDB) The CDB would contain the following: -Volume Set Logical Unit Identifier (V-LUI) (S) 2 bytes This command would send the following parameter list: -Start V-LBA (S) 4 bytes -Number of V-LBAs (S) 4 bytes 5.5 Verify V-LBA Check Data Command (Immediate bit in CDB) The CDB would contain the following: -Volume Set Logical Unit Identifier (V-LUI) (S) 2 bytes This command would send the following parameter list: -Start V-LBA (S) 4 bytes**

 **-Number of V-LBAs (S) 4 bytes 5.5.1 Verify Check Data Mode Page (Immediate bit in CDB) A SDA mode page would contain the following: -Enable/Disable Continuous Verification (S) 1 bit 5.6 Control Generation of Check Data Mode Page A SDA mode page would contain the following: -Volume Set Logical Unit Identifier (V-LUI) (S) 2 bytes -Enable/Disable Check Data (S) 1 bit 5.7 Control Write Operations Mode Page A SDA mode page would contain the following: -Volume Set Logical Unit Identifier (V-LUI) (S) 2 bytes -Enable/Disable Write Operations (S) 1 bit 6.0 Spare Operations 6.1 Create/Modify P-extent Spare Command (Immediate bit in CDB) This command would send the following parameter list: -Spare Logical Unit Identifier (S-LUI) (S) 2 bytes -P-Extent (S) 12 bytes -Redundancy Group Logical Unit Identifier (R-LUI) (R) 1 bytes -Associated P-Extent (R) 12 bytes 6.2 Report P-extent Spare Command The CDB would contain the following: -Report all P-extent Spares (Yes/No) (S) 1 bit -Spare Logical Unit Identifier (S-LUI) (S) 2 bytes This command would return the following parameter list: -Spare Logical Unit Identifier (S-LUI) (R) 2 bytes -P-Extent (1 per S-LUI) 12 bytes -State of the spare (1 per S-LUI) 1 byte -Redundancy Group Logical Unit Identifier (R-LUI)(x per S-LUI) 2 bytes -Associated P-Extent (x per S-LUI) 12 bytes 6.3 Create/Modify P-LUI/C-LUI Spare Command (Immediate bit in CDB) The CDB would contain the following: -Create/Modify P-LUI or C-LUI Spare (S) 1 bit This command would send the following parameter list: -Spare Logical Unit Identifier (S-LUI) (S) 2 bytes -P-LUI or C-LUI (S) 2 bytes -Redundancy Group Logical Unit Identifier (R-LUI) (R) 2 bytes -Associated P-LUI (R) 2 bytes**

 **-Associated C-LUI (R) 2 bytes 6.4 Report P-LUI/C-LUI Spare Command The CDB would contain the following: -Report P-LUI Spares or C-LUI Spares (S) 1 bit -Report all P-LUI Spares or C-LUI Spares (Yes/No) (S) 1 bit -Spare Logical Unit Identifier (S-LUI) (S) 2 bytes This command would return the following parameter list: -Spare Logical Unit Identifier (S-LUI) (R) 2 bytes -P-LUI or C-LUI (1 per S-LUI) 2 bytes -State of the spare (1 per S-LUI) 1 byte -Redundancy Group Logical Unit Identifier (R-LUI)(x per S-LUI) 2 bytes -Associated P-LUI (x per S-LUI) 2 bytes -Associated C-LUI (x per S-LUI) 2 bytes 6.5 Delete Spare Command The CDB would contain the following:**

 **-Spare Logical Unit Identifier (S-LUI) (S) 2 bytes**